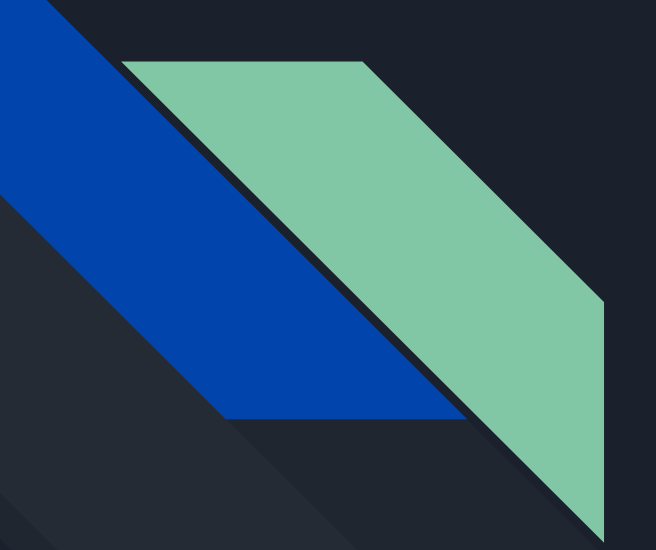

# Размещение вебсайтов

Жовненко Дмитрий 11-А

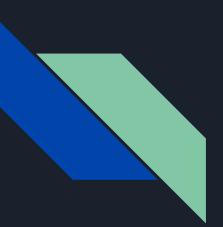

## Хранение файлов

 **Обычное веб-сайты создаются для того, чтобы их можно было просматривать с любого компьютера, имеющего выход в Интернет. Поэтому сайт нужно размещать на компьютере, который подключен к Интернету круглые сутки.**

 **Конечно, можно хранить сайт на диске своего домашнего компьютера, но этот вариант имеет много недостатков:**

- **● нестабильности канала связи с Интернетом, например при сбоях питания;**
- **● компьютер должен быть постоянно включён;**
- **● придется покупать у провайдера персональный внешний IP-адрес;**
- **● на компьютере нужно установить и настроить веб-сервер программу, которая принимает запросы браузеров с других компьютеров и возвращает им нужные вебстраницы;**
- **● придётся самостоятельно организовать защиту сайта от взломщиков, вредоносных программ и сетевых атак**

## Хостинг

 Поэтому чаще всего сайты находятся на серверах компании, которые оказывают услуги хостинга, т. е.

размещают сайты, занимаются их обслуживанием и отвечают за сохранность данных.

 Как правило, хостинг - это платная услуга, её стоимость зависит от выбранного тарифного плана. Тарифный план определяет максимально допустимый объём сайта, возможность создания динамических страниц, поддержку работы с базами данных и т. п.

Виды хостинга:

- Виртуальный
- Выделенный сервер
- Виртуальный частный сервер
- Бесплатный

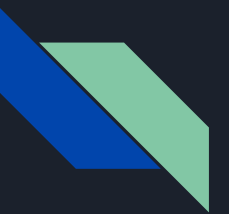

### Доменное имя

 **Чтобы обращаться к сайту, пользователем нужно знать его адрес. Как вы знаете,**

**в Интернете существует два типа адресов: числовые IP-адреса и символьные доменные имена.**

 **После того как имя зарегистрировано, необходимо связать его с IP-адресом сервера, на котором хранятся файлы. Как вы знаете, для этого используются серверы DNS. Владелец сайта должен сообщить регистратору домена адреса DNS-серверов хостинговой компании, и через несколько часов к сайту можно будет обращаться по доменному имени.**

#### Загрузка файлов

 Чаще всего для загрузки файлов на сайт используется протокол FTP. Владельцу сайта выдаётся имя пользователя и пароль для выхода на FTP-сервер хостинговой компании. С помощью специальных программ — FTP-клиентов — можно на удалённом сервере работать с файлами и папками так же, как и на своём компьютере.

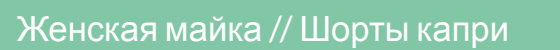

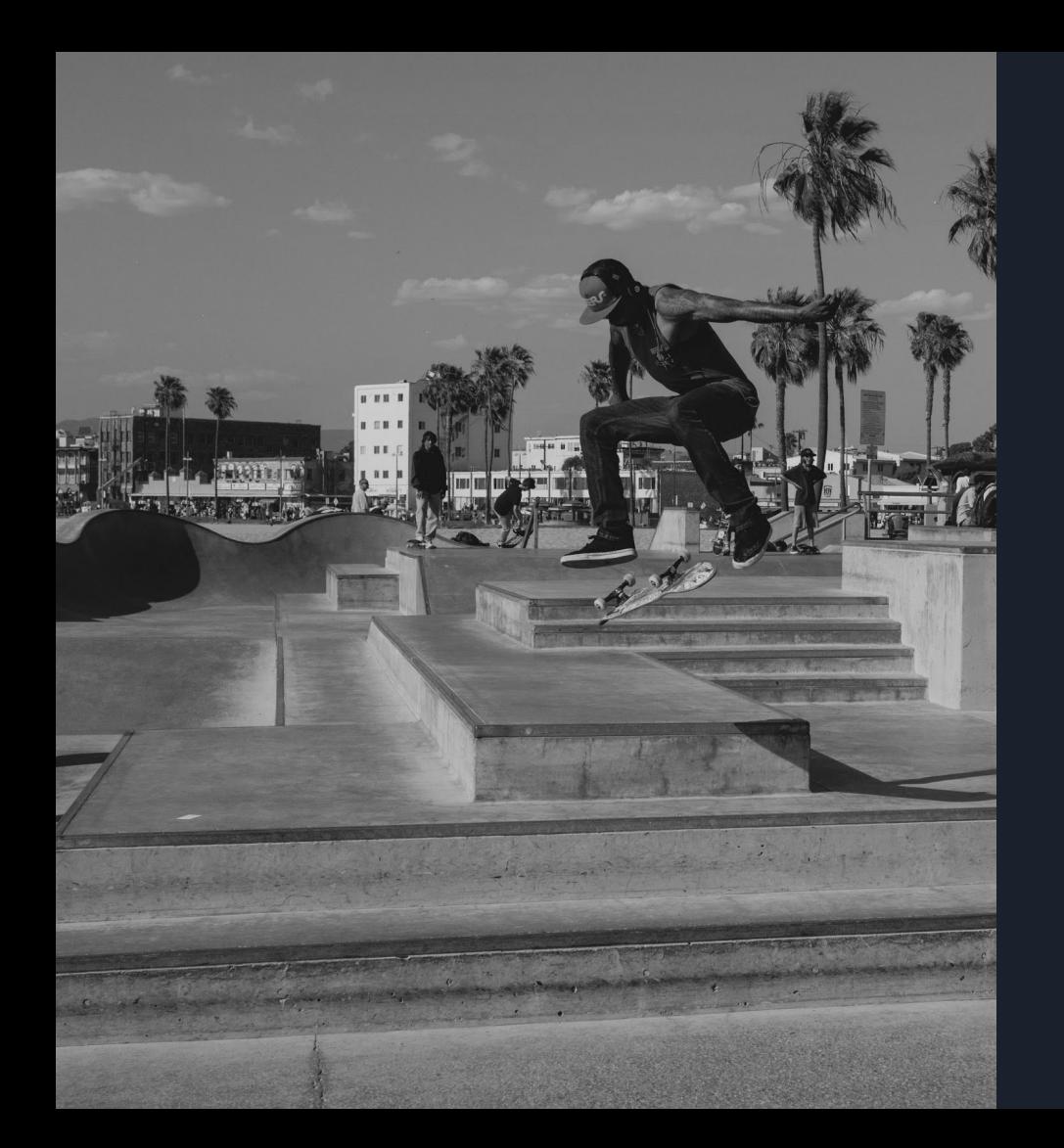

## Выбор [Имя]

#### **Кепка серфера**

Введите свой текст здесь Введите свой текст здесь Введите свой текст здесь

#### **Утепленный жилет**

Введите свой текст здесь Введите свой текст здесь Введите свой текст здесь

#### **Высокие ботинки**

Введите свой текст здесь Введите свой текст здесь Введите свой текст здесь